$1$   $2013$ 42634

## Я.Г. ЛЮБИНЕЦКИЙ

## Анализ затрат на создание, производство и эксплуатацию изделии

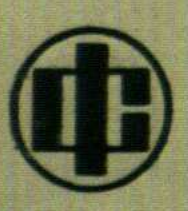

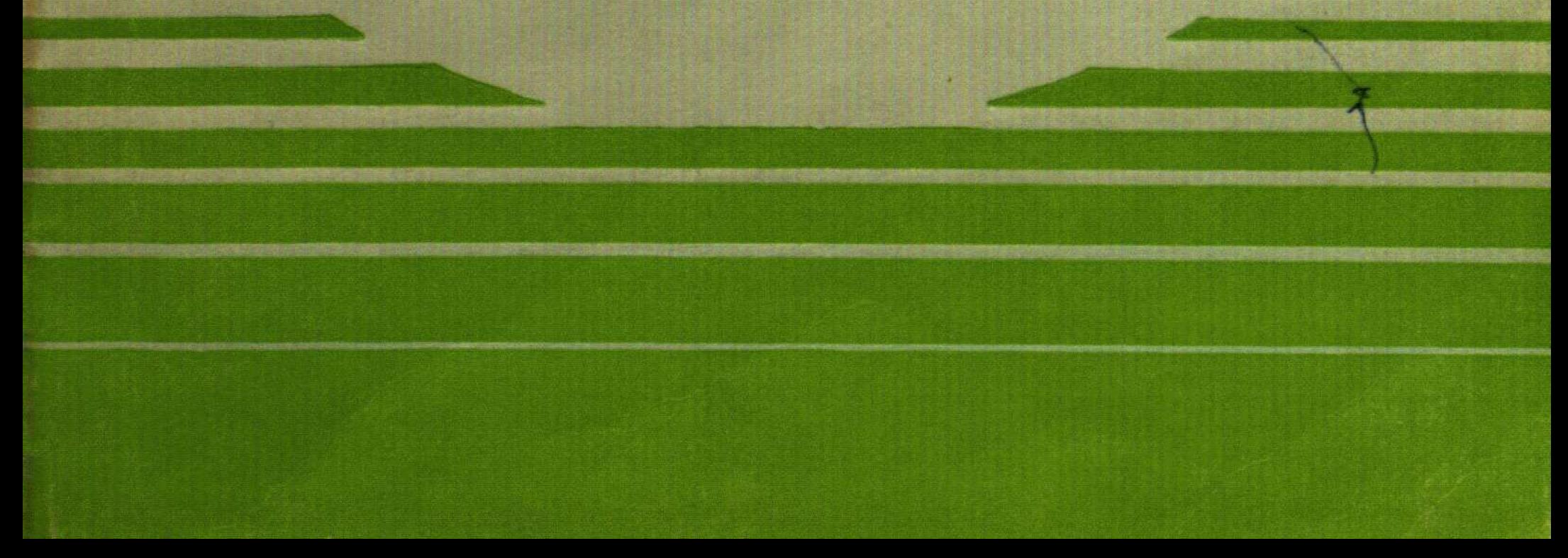

## $\mathbb{C}$  and  $\mathbb{C}$   $\mathbb{C}$   $\mathbb{C}$

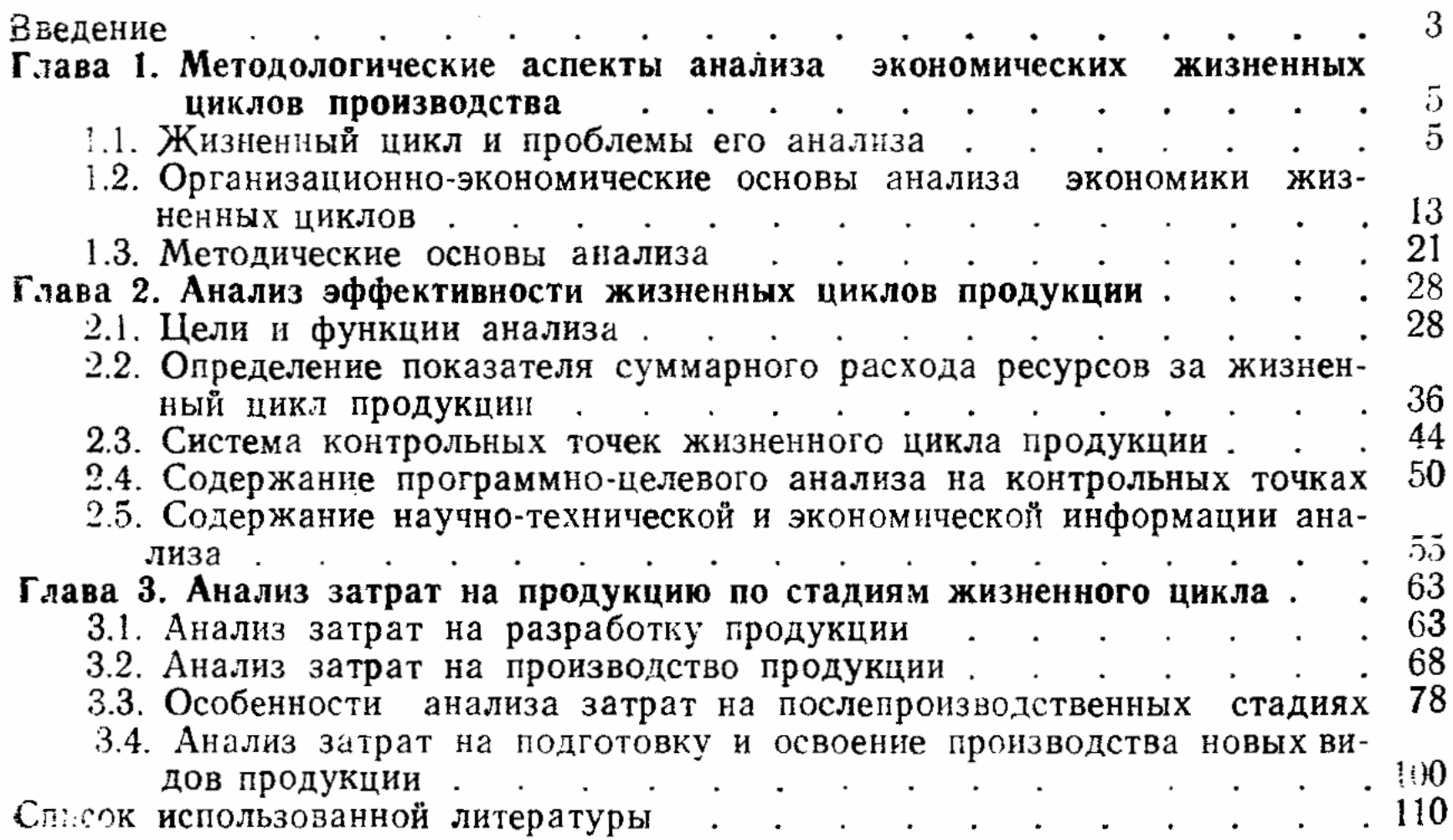

 $\sim 10^{-11}$ 

 $\mathcal{P}_{\mathcal{A}}^{\mathcal{A}}\mathcal{G}_{\mathcal{A}}\big(\bigcup_{i=1}^n\mathcal{A}_{\mathcal{A}}\big)\cong\mathcal{P}_{\mathcal{A}}^{\mathcal{A}}\mathcal{P}_{\mathcal{A}}^{\mathcal{A}}\cong\mathcal{P}_{\mathcal{A}}^{\mathcal{A}}\cong\mathcal{P}_{\mathcal{A}}^{\mathcal{A}}\cong\mathcal{P}_{\mathcal{A}}^{\mathcal{A}}\cong\mathcal{P}_{\mathcal{A}}^{\mathcal{A}}\cong\mathcal{P}_{\mathcal{A}}^{\mathcal{A}}\cong\mathcal{P}_{\mathcal$  $\mathcal{O}(\mathcal{O}_{\mathcal{O}_{\mathcal{C}}})$  $\sim$  $\sim$  $\sim$